# **Sistemi Informativi T 5 febbraio 2024**

## **Tempo a disposizione: 3:00 ore**

Consegnare i file specificati per gli esercizi 2, 3 e 4. Per l'es. 1 vedere al relativo punto Si prega di attenersi scrupolosamente alle istruzioni relative ai nomi dei file. **Il mancato rispetto delle istruzioni potrà comportare penalizzazioni di punteggio**  Per superare la prova di è necessario totalizzare **almeno 3 punti negli esercizi 1 e 2**

*1)* **Algebra relazionale (3 punti totali):**  *Consegnare le risposte su un foglio di carta, intestato con matricola, nome e cognome*

Date le seguenti relazioni, definite nello schema **B16884** con dati fittizi di esempio:

```
PRODOTTI(CodP, Categoria, Prezzo);
SCONTI (Codice, Sconto);
VENDITE (CodP, Data, Quantita, CodSconto*),
     CodP REFERENCES PRODOTTI,
     CodSconto REFERENCES SCONTI;
--- Prezzo è di tipo DEC(6,2).
-- Sconto è un intero, 0 < Sconto < 100, che indica la percentuale 
-- di sconto (ad es. 35 è il 35% di sconto).
-- Quantita è un intero > 0.
-- CodSconto è null se la vendita è avvenuta a prezzo intero (senza sconto)
```
si esprimano in algebra relazionale le seguenti interrogazioni:

- **1.1) [1 p.]** I codici degli sconti minori del 50% per i quali in un giorno è stato venduto un articolo di categoria Casalinghi in quantità maggiore di 10 e prezzo scontato maggiore di 20€
- **1.2) [2 p.]** I dettagli dei prodotti che, per ogni sconto maggiore del 20%, hanno avuto almeno un giorno in cui sono stati venduti in quantità maggiore di 10

 $\mathcal{L}_\mathcal{L} = \{ \mathcal{L}_\mathcal{L} = \{ \mathcal{L}_\mathcal{L} = \{ \mathcal{L}_\mathcal{L} = \{ \mathcal{L}_\mathcal{L} = \{ \mathcal{L}_\mathcal{L} = \{ \mathcal{L}_\mathcal{L} = \{ \mathcal{L}_\mathcal{L} = \{ \mathcal{L}_\mathcal{L} = \{ \mathcal{L}_\mathcal{L} = \{ \mathcal{L}_\mathcal{L} = \{ \mathcal{L}_\mathcal{L} = \{ \mathcal{L}_\mathcal{L} = \{ \mathcal{L}_\mathcal{L} = \{ \mathcal{L}_\mathcal{$ 

### *2)* **SQL (5 punti totali)** *Consegnare il file ESE2.sql*

Con riferimento al DB dell'esercizio 1, si esprimano in SQL le seguenti interrogazioni:

- **2.1) [2 p.]** Per ogni codice sconto e ogni categoria, il prezzo medio a cui sono stati venduti i relativi prodotti (prezzo medio: incasso totale diviso quantità totale)
- **2.2) [3 p.]** L'incasso totale per ogni prodotto, ordinando il risultato per codice prodotto
- **NB:** Per l'uso delle funzioni SQL relative a date, orari e altro si consulti il file FunzioniSQL (disponibile sulla pagina del Lab e su Virtuale)

#### **3) Modifica di schema E/R e del DB (6 punti totali)**  *Consegnare i file ESE3.lun e ESE3.sql*

Dato il file ESE3.lun fornito, in cui è presente lo schema ESE3-input in figura:

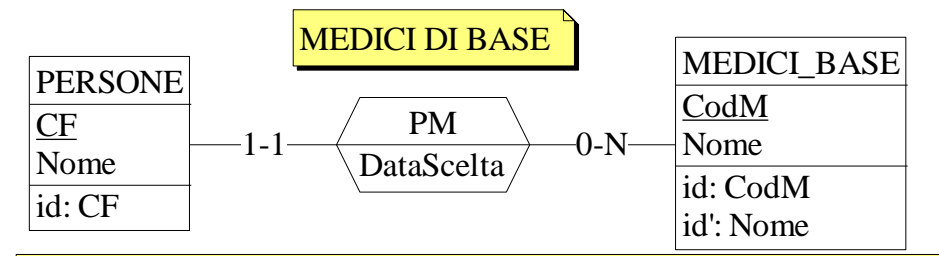

## Specifiche aggiuntive:

Il sistema deve registrare separatamente i precedenti medici di base di una persona (0 o più), per ognuno dei quali si vuole sapere la data della scelta

Traduzione: si traduca tutto ad eccezione di PERSONE

Operazioni:

Si modifichi il medico di base di una persona, scegliendolo per nome tra quelli nel database e archiviando quello attuale

- **3.1) [2 p.]** Si modifichi ESE3-input secondo le Specifiche aggiuntive;
- **3.2) [1 p.]** Si copi lo schema modificato in uno schema ESE3-tradotto. Mediante il comando Transform/Quick SQL, si traduca la parte di schema specificata, modificando lo script SQL in modo da essere compatibile con DB2 e permettere l'esecuzione del punto successivo, ed eventualmente aggiungendo quanto richiesto dalle Specifiche aggiuntive;
- **3.3) [3 p.]** Si scriva l'istruzione SQL che modifica il DB come da specifiche (usare valori a scelta) e si definiscano i trigger necessari.

**NB:** oltre a quanto richiesto, non è necessario definire altri trigger che garantiscano l'integrità dei dati.  $\mathcal{L}_\mathcal{L} = \{ \mathcal{L}_\mathcal{L} = \{ \mathcal{L}_\mathcal{L} = \{ \mathcal{L}_\mathcal{L} = \{ \mathcal{L}_\mathcal{L} = \{ \mathcal{L}_\mathcal{L} = \{ \mathcal{L}_\mathcal{L} = \{ \mathcal{L}_\mathcal{L} = \{ \mathcal{L}_\mathcal{L} = \{ \mathcal{L}_\mathcal{L} = \{ \mathcal{L}_\mathcal{L} = \{ \mathcal{L}_\mathcal{L} = \{ \mathcal{L}_\mathcal{L} = \{ \mathcal{L}_\mathcal{L} = \{ \mathcal{L}_\mathcal{$ 

### **4) Progettazione logica (6 punti totali)** *Consegnare il file ESE4.sql)*

Dato lo schema concettuale in figura, disponibile anche nel file ESE4.lun, e considerando che:

- a) le entità E1 ed E2 vengono tradotte assieme;
- b) l'associazione R viene tradotta con E3;
- c) un'istanza di E3 non è mai associata a istanze di E1 ed E2 tali che  $C < A+B$ ;
- **4.1) [3 p.]** Si progettino gli opportuni schemi relazionali e si definiscano tali schemi mediante uno script SQL compatibile con DB2;
- **4.2) [3 p.]** Per i vincoli non esprimibili a livello di schema si predispongano opportuni trigger che evitino **inserimenti di singole tuple non corrette**.

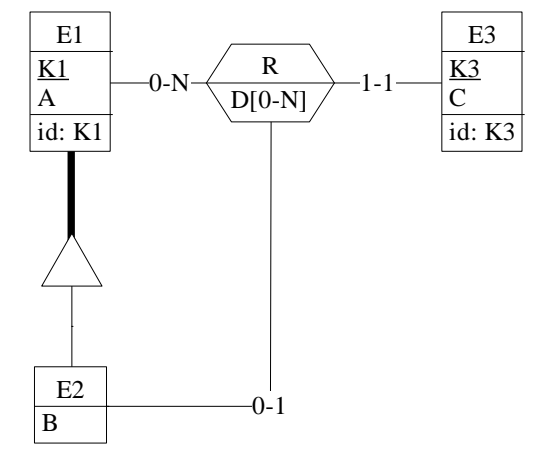

**NB:** Per il punto 4.2), se necessario, si specifichino usando commenti SQL eventuali inserimenti di tipo transazionale (ossia, più INSERT nella stessa transazione)